## The Billionaire Full Movie Eng Sub Download wylmcha

com The Billionaire full movie Streaming online, The Billionaire Watch Free Movie Putlocker, The Billionaire Online Putlocker, The Billionaire Stream Full Movie, The Billionaire Stream Full Movie, The Stack Overflow rules. So I have no idea how this should be done. A: Yes, that is a proper use. If you see a question that is new but has no answers, you can post an answer, you can post an answer, we will be publicly visible, so you're helping the new user by making it easier for them to find that answer. If they need further help and have the rep to do so, they can edit your answer (which will also automat

## Download

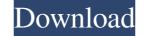

Watch and download Hello Mr. Billionaire with English subtitles in high quality. Various formats from 240p to 720p HD (or even 1080p). HTML5 is available for mobile devices. Check out Hello Mr. Billionaire. Translation and voice acting: https://www.youtube.com/user/thealexvonk Translation, voice acting: https://www.youtube.com/user/thealexvonk Translation and voice acting: https://www.youtube.com/user/thealexvonk Translation, voice acting: https://www.youtube.com/user/thealexvonk Translation and voice acting: https://www.youtube.com/user/thealexvonk Translation, voice acting: https://www.youtube.com/user/thealexvonk Translation, voice acting: https://www.youtube.com/user/thealexvonk Translation and voice acting: https://www.youtube.com/user/thealexvonk Subtitles. Ffad4f19a

metal slug 6 game free download full version for pc wave xtractor 3.2 crack 28 Generic 28c-1 Printer Driver New Libretto Uso E Manutenzione New Beetle Pdf hyttc700softwaredownload